# **MAPLE LICENSE APPLICATION/RENEWAL FORM**

Please complete the following and forward to: <webstore@queensu.ca>

#### **Notes:**

1) Under the license, graduate student machines must be located on-campus.

2) A site license for software does not mean that you own the software. You are simply licensed to use the software on a computer that is owned either by you personally or by Queen's University. Any software obtained through a University site-license is to be used for University-related business or research. The software is not to be used for commercial purposes.

#### **Identification:**

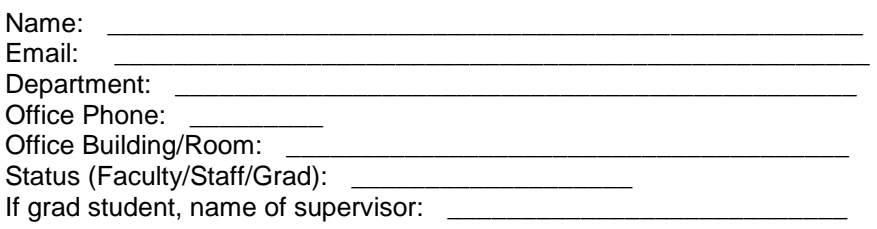

## **Windows machines:**

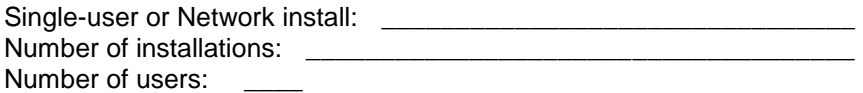

## **Macintosh machines:**

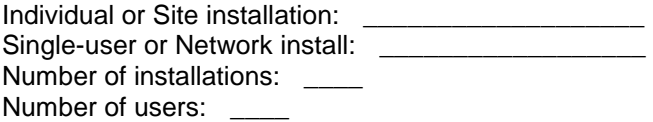

### **Unix/Linux machines:**

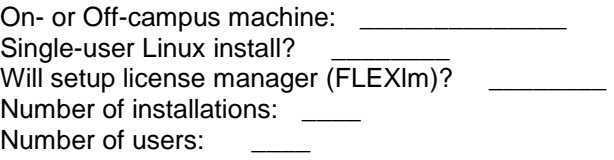